Message Internet Explorer

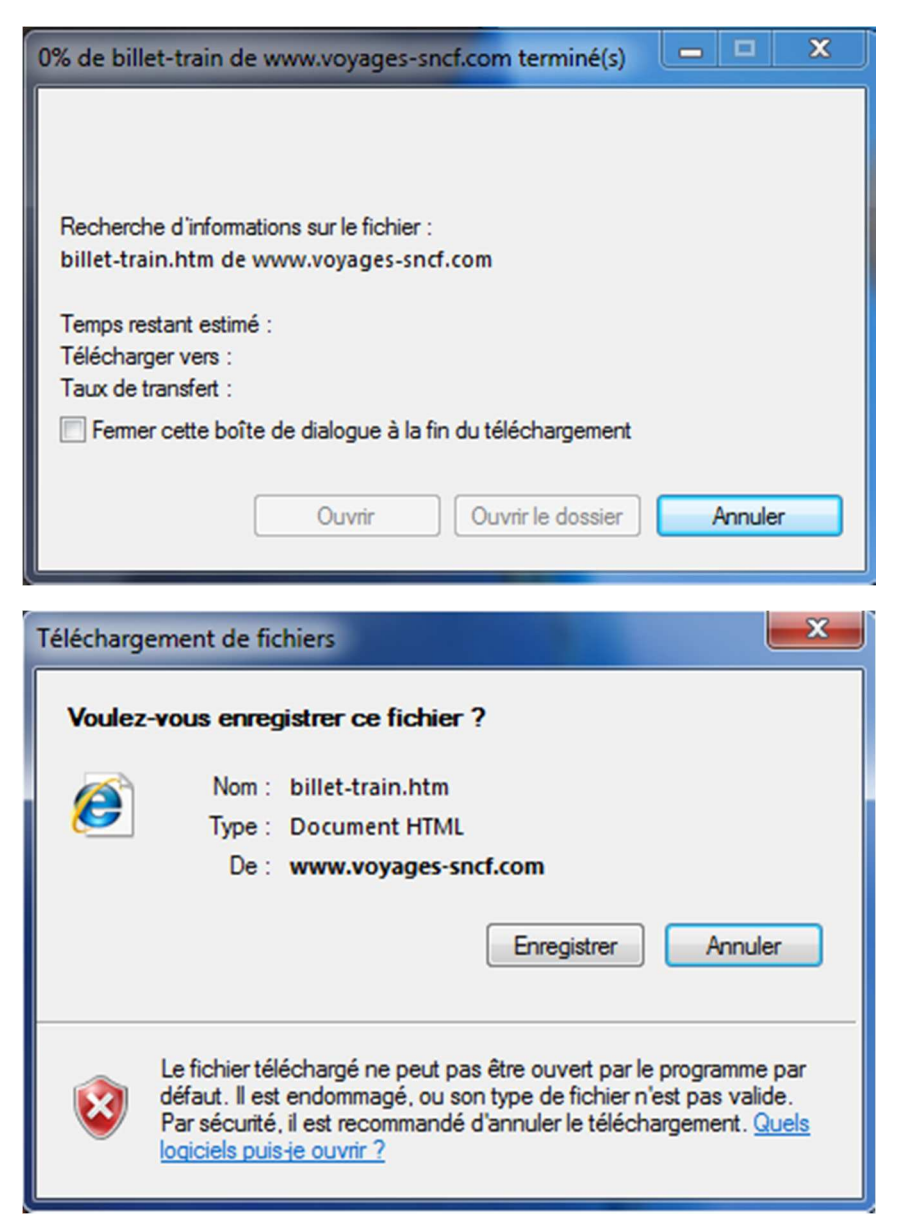

Message Excel

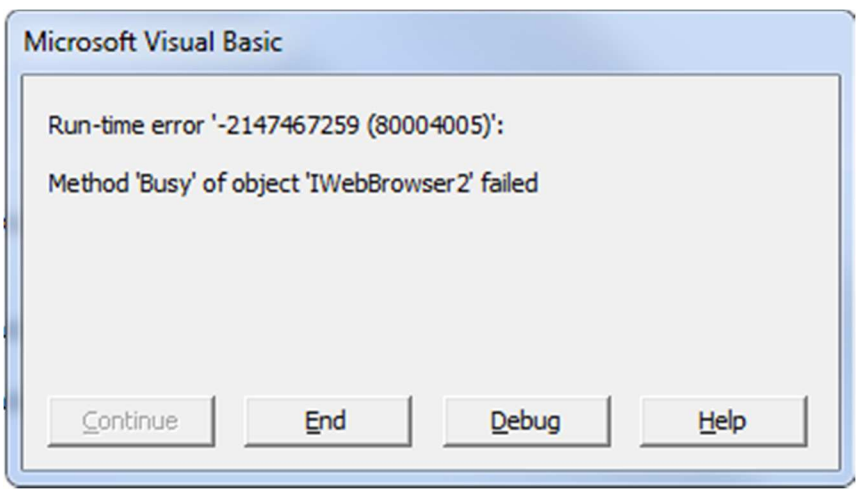